# Développement d'un émulateur Temps Réel d'un Système de Génération Eolienne Associé à un Stockage Inertiel d'Energie

C. Saudemont<sup>\*</sup>, L. Leclercq<sup>\*</sup>, B. Robyns<sup>\*</sup>, G. Cimuca<sup>\*\*</sup>, M.M. Radulescu<sup>\*\*</sup>

\* Laboratoire d'Electrotechnique et d'Electronique de Puissance de Lille (L2EP) Ecole des Hautes Etudes Industrielles (HEI) 13, rue de Toul, F-59046 Lille Cedex, France Courriel : christophe.saudemont@hei.fr

\*\*Small Electric Motors and Electric Traction Group, Technical University of Cluj-Napoca P.O. Box 345, RO-400110 Cluj-Napoca 1, Romania Courriel : mircea.radulescu@mae.utcluj.ro

*Résumé* **-- La pénétration des sources de production décentralisée dans les réseaux électriques est une problématique majeure : accroître leur capacité à participer aux services système, déterminer leur zone d'influence selon leur point de connexion au réseau, autant de travaux à mener afin d'accroître le taux de pénétration de ces sources dans les réseaux électriques futurs. Le développement de plates-formes expérimentales est indispensable à la validation de nombre de ces travaux. Nous présentons dans cet article un banc d'essai en phase de développement, dont le rôle est d'émuler un système de génération éolienne à vitesse variable, associé à un stockage d'énergie sous forme inertielle. Nous y développons les différentes parties, et validons chacune d'entre elles par des relevés expérimentaux.**

*Mots clefs* **-- Banc d'essai, énergie décentralisée, énergie éolienne, stockage inertiel, émulateur temps réel. convertisseur MLI, génératrice synchrone à aimants permanents.**

## I. INTRODUCTION

fin d'accroître le taux de pénétration des générateurs A fin d'accroître le taux de pénétration des générateurs<br>Aéoliens dans les réseaux électriques, il est nécessaire d'évaluer leur capacité à participer aux services système, c'est à dire au réglage et à la stabilité du réseau auquel ils sont connectés [1]-[4]. L'action de ces sources d'énergie décentralisées sur des grandeurs caractéristiques telles que fréquence et niveau de tension, ne peut être envisagée que par l'adjonction de dispositifs de stockage d'énergie aux générateurs éoliens. Les systèmes de stockage bâtis autour de volants d'inertie sont bien adaptés aux applications éoliennes en raison de leurs caractéristiques : grande dynamique, longue durée de vie et bon rendement [5].

Dans le cas d'éoliennes à vitesse fixe, le dispositif de stockage inertiel doit être connecté directement au réseau alternatif. Il permet alors d'atténuer de façon significative les variations de la puissance restituée au réseau électrique, consécutives aux variations de la vitesse du vent. Dans le cas d'une éolienne associée à un générateur diesel (dans un réseau insulaire, par exemple), le dispositif de stockage permet une réduction de la consommation de gazole, ainsi qu'un accroissement de la durée de vie du groupe diesel [6]-[8].

Dans le cas d'éoliennes à vitesse variable, la connexion du système de stockage à la génératrice éolienne peut être réalisée au niveau d'un bus de tension continue, par l'intermédiaire de convertisseurs de puissance [9]. Ainsi connecté, le dispositif de stockage inertiel est chargé du contrôle de la tension du bus continu (absorbant ou restituant le différentiel de puissance entre la production éolienne d'une part, et la consommation au niveau du réseau d'autre part). Le convertisseur de puissance connecté au réseau est, quant à lui, chargé d'assurer le réglage de l'amplitude et de la fréquence des tensions au point de connexion au réseau.

Afin d'évaluer la capacité des générateurs éoliens à assurer un service système, nous considérons un dispositif de génération capable d'alimenter des charges isolées ou d'être intégré à un réseau alimenté par des alternateurs classiques. Le passage de la seconde à la première de ces deux situations correspondant à un îlotage. Ces contraintes supposent un générateur capable de fonctionner sans source auxiliaire, de participer à l'équilibre consommation-production et capable de régler l'amplitude, ainsi que la fréquence des tensions qu'il fournit.

C'est pourquoi nous considérons une machine synchrone à aimants permanents fonctionnant en génératrice à vitesse variable et un système de stockage inertiel relié au bus de tension continue. Différents types de filtre passif de connexion au réseau seront considérés afin d'établir la meilleure structure permettant un fonctionnement soit sur un réseau, soit sur des charges isolées.

Le but de cet article est de décrire un banc d'essais de 3 kW, basé sur la structure présentée à la Fig.1. Cette plateforme d'essais nous permettra d'expérimenter, en temps réel, le comportement d'une éolienne à vitesse variable reliée au réseau alternatif ou connectée à des charges isolées, ainsi que la commutation du premier cas au second, correspondant à l'îlotage. Dans une première partie, nous ferons la description physique et matérielle de ce banc, en spécifiant le matériel retenu pour la réalisation des différentes parties : l'Emulateur de Turbine Eolienne (ETE), la Machine Synchrone à Aimants Permanents (MSAP), le Système Inertiel de Stockage d'Energie (SISE) et la Connexion Au Réseau (CAR). Puis, dans une seconde partie, nous étudierons plus particulièrement la modélisation et la commande de trois d'entre elles : l'ETE, la MSAP et le SISE. Pour chacune de ces parties, des relevés expérimentaux réalisés sur ce banc d'essai seront présentés.

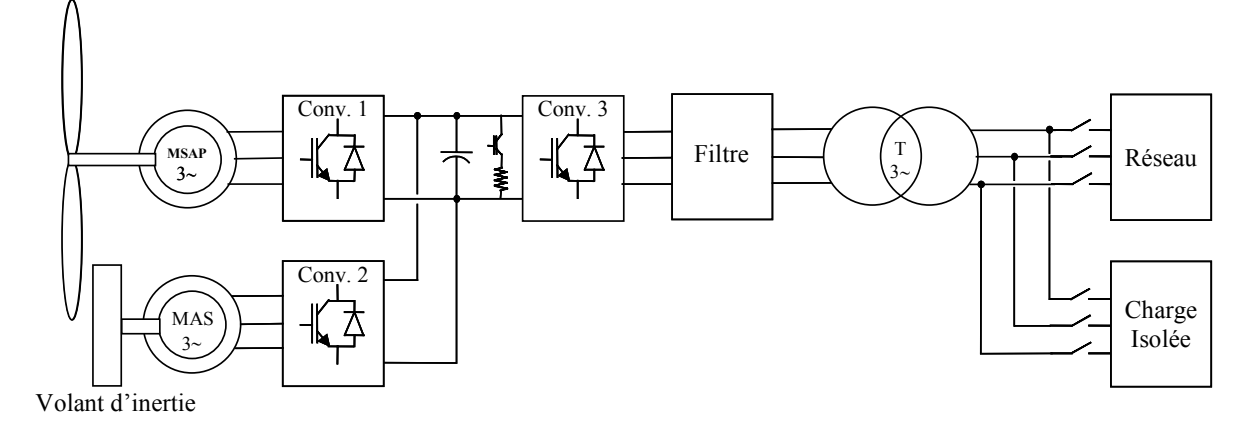

Fig. 1. Schéma du système étudié.

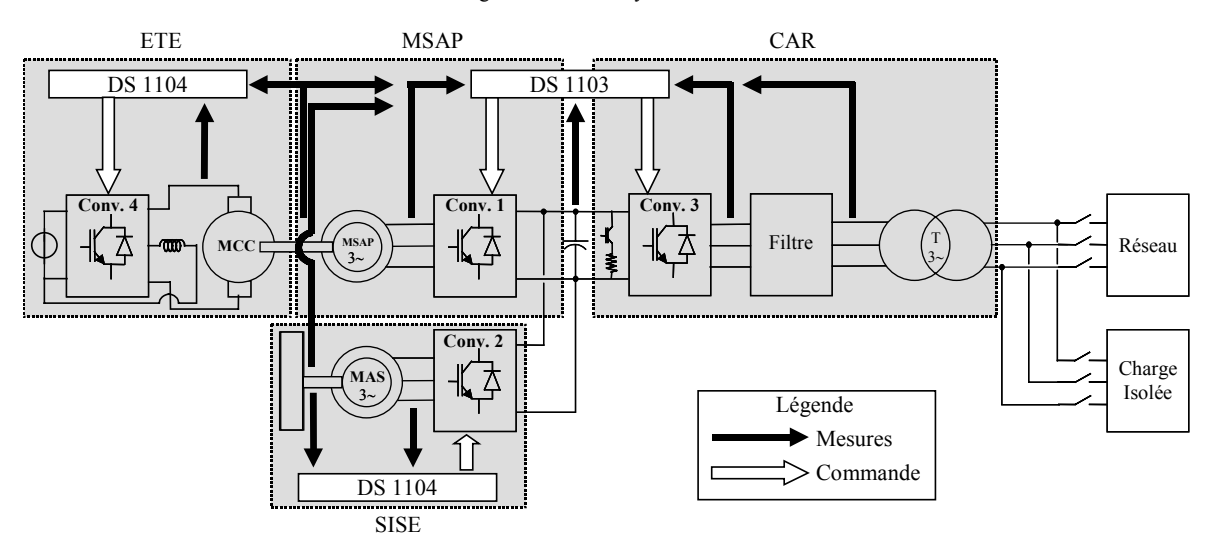

Fig. 2. Description de la plate-forme expérimentale.

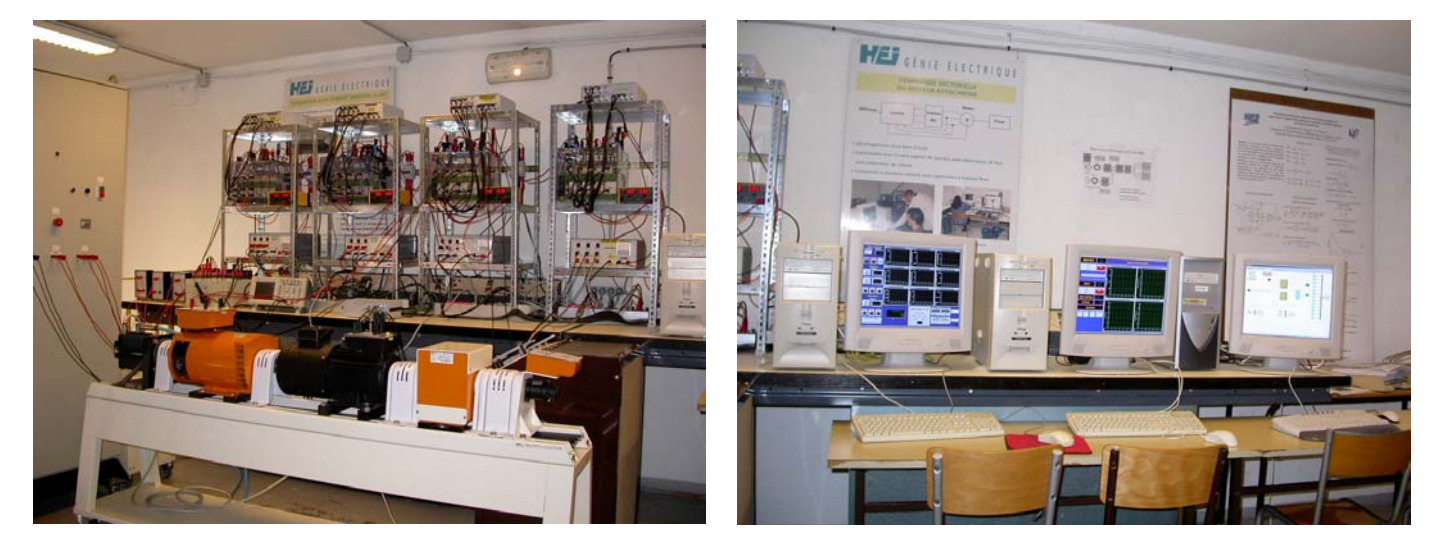

Fig. 3. Plate-forme expérimentale.

### II. PRESENTATION DE LA PLATE-FORME D'ESSAIS

Cette plate-forme, dont la description est présentée à la Fig.2, comporte quatre parties : un ETE, représentant le comportement d'une turbine éolienne réelle, une MSAP dont le fonctionnement en génératrice permet de convertir l'énergie mécanique de la turbine en énergie électrique, un SISE et la connexion de cet ensemble de production d'énergie au réseau 230V triphasé de notre laboratoire, assurée par un filtre, de type L ou LC. Tous les convertisseurs à Modulation de Largeur d'Impulsion (MLI) utilisés sur cette plate-forme sont identiques, de marque SEMIKRON<sup>TM</sup>, construits autour d'IGBT 1200V/50A. Les interfaces de commande et de mesure associées à chaque convertisseur sont réalisées respectivement sur un modèle unique, offrant ainsi un aspect modulaire à ce banc d'essai.

### *A. L'Emulateur de Turbine Eolienne : ETE*

La base de cet émulateur est une Machine à Courant Continu (MCC) de 3 kW, 1500 T.min<sup>-1</sup>, alimentée par un convertisseur à MLI (Conv.4) : l'induit de la machine par deux bras du convertisseur (hacheur quatre quadrants) et l'excitation par le troisième bras. Ce dernier point a son importance, car lorsque le banc sera amené à travailler à puissance nominale, il sera nécessaire de réduire l'excitation de la MCC afin de lui faire atteindre des vitesses proches de 3000 T.min-1, vitesse de fonctionnement nominal de la machine synchrone. La commande de cet ensemble est assurée par une carte dSPACE<sup>TM</sup> 1104 (PowerPC603e/TI DSPTMS320F240). Une interface de commande est placée entre cette carte et les drivers des IGBT, afin d'adapter les signaux présentés ou reçus des organes de commande (ordre de commutation et signaux d'erreur) et de réaliser de façon matérielle les ordres complémentaires de commutation des interrupteurs. Une interface de mesure composée d'un capteur de tension et de trois capteurs de courant LEMTM permet les relevés nécessaires à la commande de la machine. Enfin, une mesure de vitesse est réalisée grâce à un codeur incrémental implanté sur la MSAP, connecté à un port dédié sur la carte DS 1104.

#### *B. La Machine Synchrone à Aimants Permanents : MSAP*

La MSAP  $(2,8 \text{ kW}/3000 \text{ T} \cdot \text{min}^{-1})$  comporte trois paires de pôles. Elle est entraînée mécaniquement par la MCC émulant la turbine éolienne. L'énergie qu'elle fournit est envoyée vers le bus de tension continue de 400V, constitué de condensateurs associés en série et en parallèle, offrant une capacité équivalente de 2200µF et une tension maximale de 800V. Ce transit de puissance est réalisé via un convertisseur MLI commandé par une carte dSPACE<sup>TM</sup> 1103 (PowerPC604e/TI DSPTMS320F240). Un codeur incrémental est nécessaire à la capture de la vitesse de la génératrice. Celui-ci est connecté à un slot dédié sur le bornier d'extension de la carte DS1103.

# *C. Le Système Inertiel de Stockage d'Energie : SISE*

Le SISE est constitué d'une Machine Asynchrone (MAS) de 3kW, 1500 T.min-1 reliée au bus de tension continue 400V par un convertisseur MLI. Ce dernier est contrôlé par une carte dSPACE<sup>TM</sup> 1104 (PowerPC603e/TI DSPTMS320F240). La mesure de vitesse est effectuée grâce à un codeur incrémental connecté à un slot dédié sur le bornier d'extension de la carte DS1104. Cette MAS entraîne un volant d'inertie de  $40\text{kg}$ ,  $0.2 \text{ kg.m}^2$ , pouvant tourner à une vitesse maximale de 3000 T.min-1.

## *D. La connexion au réseau : CAR*

Cet ensemble de production d'énergie est connecté au réseau triphasé 230V du laboratoire via un convertisseur MLI et un transformateur, entre lesquels s'insère un filtre triphasé. A ce jour, celui-ci est de type L, constitué de trois inductances de 3mH chacune. Il est prévu de lui substituer, à terme, un filtre de type LC, pour deux raisons : la première étant d'assurer une certaine qualité d'énergie renvoyée au réseau, et donc de recourir au filtrage d'harmoniques générés par les convertisseurs MLI ; la seconde étant de permettre à ce banc de débiter sur une charge isolée, ce qui impose à cette plateforme de fonctionner en générateur de tension, capable d'assurer l'amplitude et la fréquence de la tension fournie.

# III. L'EMULATEUR EOLIEN

# *A. Modèle*

Afin de simuler le comportement de la turbine éolienne, il est nécessaire de déterminer le couple que cette dernière exerce sur l'arbre mécanique.

La puissance mécanique *P* extraite de l'éolienne s'exprime selon (1), où  $\rho$  est la masse volumique de l'air en kg.m<sup>-3</sup>, *S* la surface balayée par la turbine en m<sup>2</sup>, *v* la vitesse du vent en  $m.s^{-1}$  et  $C_p$ , le coefficient de puissance.

$$
P = \frac{1}{2} \cdot \rho \cdot S \cdot C_p \cdot v^3 \tag{1}
$$

Le coefficient de puissance  $C_p$  représenté à la Fig.4 est souvent tracé en fonction du ratio de vitesse λ dont l'expression est donnée par  $(2)$ , où  $R_t$  est le rayon de la turbine exprimé en m et Ω*t* la vitesse mécanique de la turbine en  $rad.s^{-1}$ .

$$
\lambda = \frac{R_t \cdot \Omega_t}{v} \tag{2}
$$

Le couple de la turbine peut alors être obtenu en divisant l'expression de la puissance (1) par la vitesse de rotation de l'arbre mécanique Ω<sub>t</sub> :

$$
C_{em_{mcc}} = \frac{P}{\Omega_t} = \frac{\rho \cdot S \cdot C_p \cdot v^3}{2 \cdot \Omega_t}
$$
 (3)

L'expression (3) n'est pas satisfaisante dans la mesure où une indétermination du couple  $C_{em_{mcc}}$  au démarrage existe : en ce point de fonctionnement, la vitesse Ω*t* est nulle, ainsi que le coefficient *Cp*.

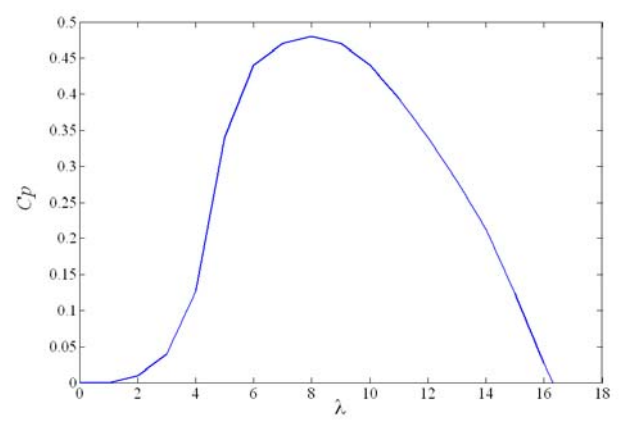

Fig. 4. Coefficient de puissance.

L'introduction du ratio de vitesse  $\lambda$  dans l'équation (3) mène à l'écriture (4) :

$$
C_{em_{mcc}} = \frac{\rho \cdot S \cdot C_p \cdot v^2 \cdot R_t}{2 \cdot \lambda} \tag{4}
$$

ou encore à l'expression (6) en posant :

$$
C_m = \frac{C_p}{\lambda} \tag{5}
$$

$$
C_{em_{mcc}} = \frac{1}{2} \cdot \rho \cdot \pi \cdot R_t^3 \cdot C_m \cdot v^2 \tag{6}
$$

*Cm* est appelé coefficient de couple. Son l'allure est représentée à la Fig. 5. L'ordonnée à l'origine, correspondant à λ nul, étant fixée arbitrairement [10].

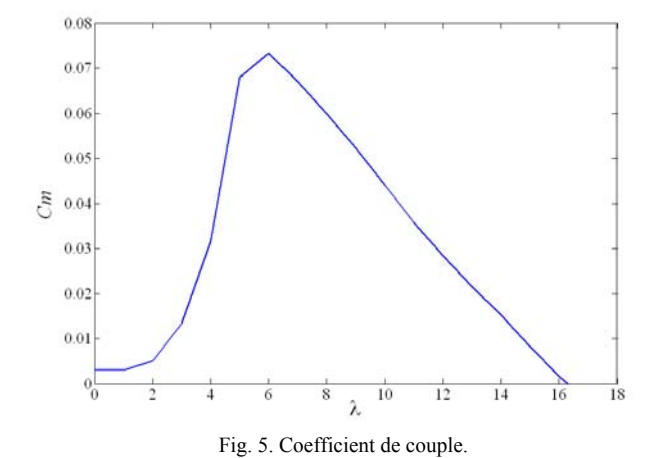

*B. Commande*

La MCC et la MSAP, accouplées mécaniquement, sont de caractéristiques différentes (respectivement 3kW/1500 T.min-1 et 2,8 kW/3000 T.min<sup>-1</sup>). Aussi est-il nécessaire d'envisager une régulation du courant d'excitation de la MCC, afin de réduire le flux produit par son inducteur, et de permettre ainsi un fonctionnement en survitesse (vitesse supérieure à  $1500$  T.min<sup>-1</sup>).

Le couple électromagnétique de la MCC est réglé en régulant le courant d'induit.

Le schéma bloc de la Fig.6 est introduit afin d'élaborer la consigne du couple électromagnétique permettant de reproduire sur l'arbre mécanique de la MCC le couple d'une turbine éolienne. L'expression du couple est obtenue à partir de (6) et de la courbe du coefficient de couple représentée à la Fig. 5.

Le bloc *v=f(t)* est un tableau numérique reprenant des valeurs de vents faibles, moyen ou fort mesurées sur un site réel. Dans note cas, il s'agit du site éolien de Dunkerque.

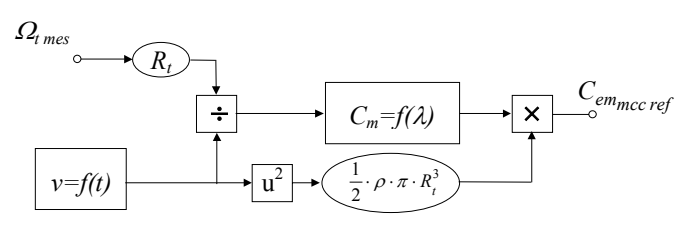

Fig. 6. Schéma bloc implanté sous SimulinkTM.

# *C. Résultats expérimentaux*

La Fig. 7 représente l'évolution de la vitesse du vent, *v*, pendant 60 secondes. Cette courbe est obtenue par association de fichiers de vents de force variable.

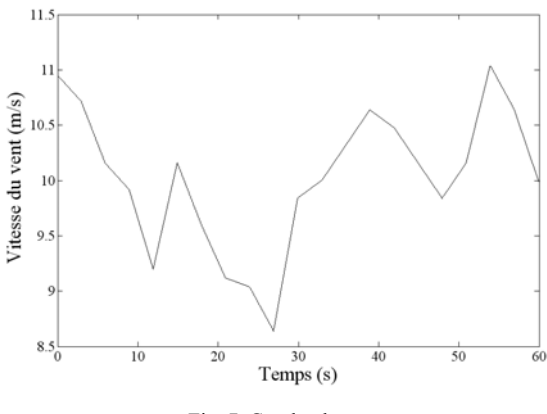

Fig. 7. Courbe de vent.

La Fig.8 montre l'évolution de la vitesse de la MCC, commandée par un couple de référence obtenu selon le schéma de la Fig.6.

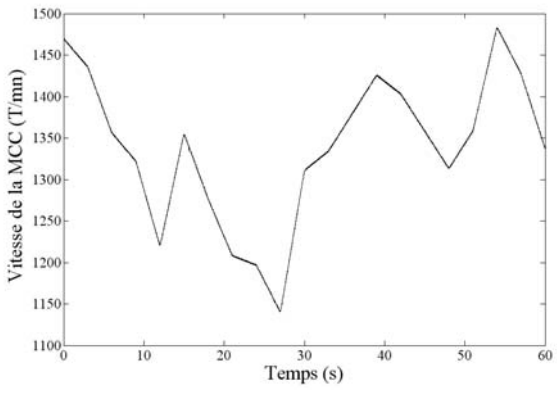

Fig. 8. Vitesse de la MCC.

Cet essai est réalisé à vide, de sorte que la vitesse de la MCC suit de façon homothétique l'évolution de la vitesse du vent. Une turbine tournant à une telle vitesse suppose la présence d'un multiplicateur mécanique.

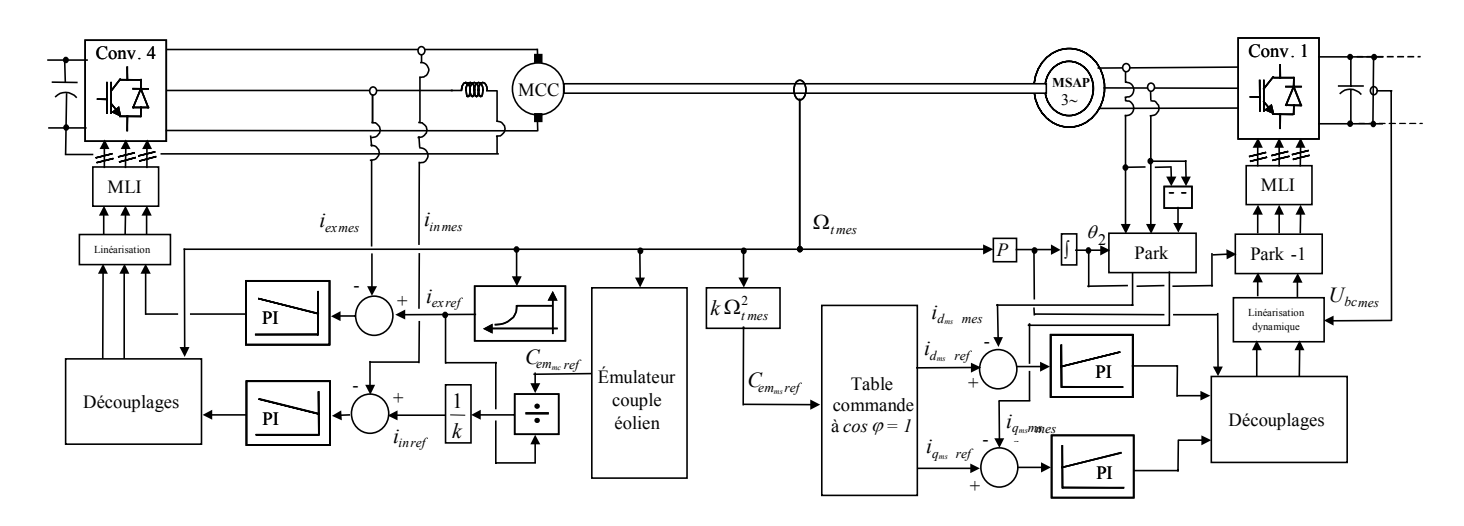

Fig. 9. Schéma de commande du générateur éolien.

### IV. LA MACHINE SYNCHRONE A AIMANTS PERMANENTS

# *A. Modèle*

En vue de sa commande, la MSAP présentant des pôles saillants est modélisée dans le repère de Park par (7), (8) et  $(9)$ :

$$
U_{d_{ms}} = R_{s_{ms}} \cdot i_{d_{ms}} + L_{d_{ms}} \frac{di_{d_{ms}}}{dt} - p_{ms} \cdot \Omega_t \cdot L_{q_{ms}} \cdot i_{q_{ms}} \tag{7}
$$

$$
U_{q_{ms}} = R_{s_{ms}} \cdot i_{q_{ms}} + L_{q_{ms}} \frac{di_{q_{ms}}}{dt}
$$
  
+  $p_{ms} \cdot \Omega_t \cdot L_{d_{ms}} \cdot i_{d_{ms}} + \Omega_t \cdot k_{t_{ms}}$  (8)

$$
C_{em\,ms} = k_{t_{ms}} \cdot i_{q_{ms}} + p_{ms} (L_{d_{ms}} - L_{q_{ms}}) \cdot i_{d_{ms}} \cdot i_{q_{ms}} \tag{9}
$$

où les différents paramètres sont définis en appendice.

## *B. Commande*

Parmi les stratégies de commande vectorielle appliquées à une machine synchrone, celle qui consiste à imposer une référence du courant direct *idms* à zéro est la plus répandue [11]. L'expression (9) du couple électromagnétique se réduit alors à (10). Ce dernier est alors réglé en agissant sur le courant en quadrature, *iqms*.

$$
C_{em_{ms}} = k_{t_{ms}} \cdot i_{q_{ms}} \tag{10}
$$

Cette stratégie de commande, qui permet de réduire les pertes joules, détériore le facteur de puissance de la machine selon l'importance de la saillance [12]. Une stratégie de commande à facteur de puissance unitaire est alors nécessaire dans laquelle les courants direct et quadratique sont déterminés de la manière suivante :

$$
i_{d_{ms\,ref}} = -I_{\text{aref}} \cdot \sqrt{3} \cdot \sin \beta \tag{11}
$$

Avec *Iaref* , la valeur efficace du courant de référence dans la machine, déterminé par le couple électromagnétique de référence *Cem ms ref* , comme suit :

$$
I_{\text{aref}} = \frac{C_{\text{em ms ref}}}{\sqrt{3} \cdot k_{t_{\text{rms}}}}
$$
(13)

 $i_{q_{\text{ms} \text{ref}}} = I_{\text{aref}} \cdot \sqrt{3} \cdot \cos \beta$  (12)

Avec β, l'angle entre le courant dans la phase 1 et l'axe en quadrature du repère de Park comme représenté à la Fig. 10 :

$$
\beta = \arctan\left(-\frac{i_{d_{ms}}}{i_{q_{ms}}}\right) \tag{14}
$$

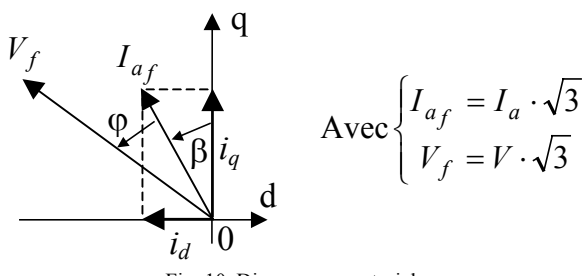

Fig. 10. Diagramme vectoriel.

Pour une commande à facteur de puissance unitaire [12], l'angle β est déterminé selon (15) :

$$
\beta = \arcsin \left( \frac{1 - \sqrt{1 - 12 \frac{I_{\text{a}ref}^2 \cdot p_{\text{ms}}^2 \cdot L_{\text{d}_{\text{ms}}}^2}{k_{\text{t}_{\text{ms}}}^2} \left(1 - \frac{L_{\text{q}_{\text{ms}}}}{L_{\text{d}_{\text{ms}}}}\right) \frac{L_{\text{q}_{\text{ms}}}}{L_{\text{d}_{\text{ms}}}}}{2 \frac{I_{\text{a}ref} \cdot \sqrt{3} \cdot p_{\text{ms}} \cdot L_{\text{d}_{\text{ms}}}}{k_{\text{t}_{\text{ms}}}} \left(1 - \frac{L_{\text{q}_{\text{ms}}}}{L_{\text{d}_{\text{ms}}}}\right)}{(1 - \frac{L_{\text{q}_{\text{ms}}}}{L_{\text{d}_{\text{ms}}}})} \right)
$$
(15)

Pour une application temps réel, les courants direct et quadratique peuvent être pré calculés et mémorisés sous forme de table dont l'entrée serait le couple électromagnétique de référence.

Le couple de référence de la commande de la machine synchrone est élaboré à partir des équations (2) et (4), considérant un fonctionnement au maximum de puissance :

$$
C_{emms_{ref}} = k \cdot \Omega_t^2 \tag{16}
$$

avec :

$$
k = \frac{\rho \cdot \pi \cdot R_t^5 \cdot C_{p_{\text{max}}}}{2 \cdot \lambda_{opt}^3}
$$
 (17)

λ*opt* correspondant à la valeur optimale du ratio de vitesse donnant la valeur maximale du coefficient de puissance  $(C_{p \text{ max}})$ . Au regard de la Fig. 4,  $\lambda_{opt} = 8$ .

# *C. Résultats expérimentaux*

La Fig.11 représente un relevé de puissances actives, respectivement en sortie de la MSAP et au point de connexion au réseau. Lors de cet essai, la MCC, commandée en vitesse, est entraînée à 1750 T/min-1. La MSAP est chargée par variation manuelle de son courant  $i_{q_{ms}}$ .<br>Fig. 11. Puissance active mesurée au niveau

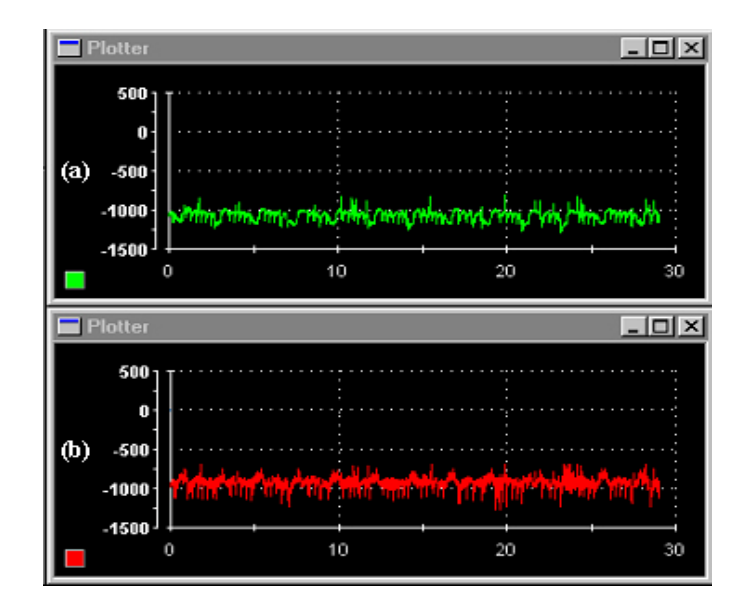

(a) de la MSAP (b) de la connexion au réseau.

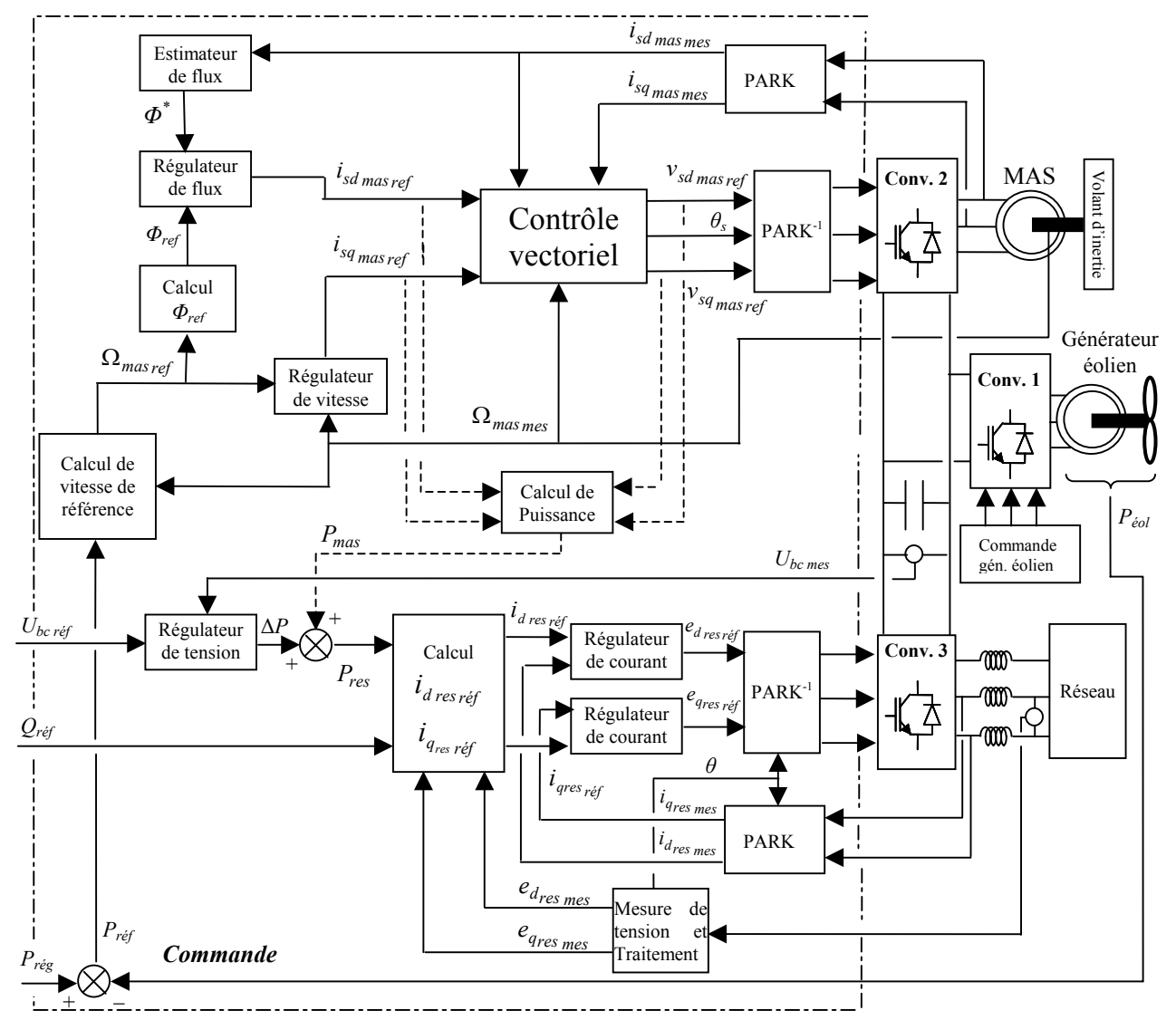

Fig. 12. Schéma de commande du SISE et du convertisseur connecté au réseau.

#### V. LE SYSTEME INERTIEL DE STOCKAGE D'ENERGIE

## *A. Modèle*

La commande retenue pour la MAS repose sur le contrôle vectoriel à flux rotorique orienté. La modélisation de cette machine, représentée par les expressions (18) à (22), est donc menée dans le repère de Park, orienté selon le flux rotorique ( $\Phi_{ra} = 0$  et  $\Phi_{rd} = \Phi_r$ ) :

$$
v_{sd \text{ mas}} = R_{s \text{ mas}} \cdot i_{sd \text{ mas}}
$$
  
+  $\sigma_{\text{mas}} \cdot L_{s \text{ mas}} \frac{di_{sd \text{ mas}}}{dt} + \frac{M_{\text{mas}}}{L_{r \text{ mas}}} \frac{d\Phi_r}{dt}$  (18)  
-  $\omega_s \cdot \sigma_{\text{mas}} \cdot L_{s \text{ mas}} \cdot i_{sq \text{ mas}}$ 

$$
v_{sq \text{mas}} = R_{s \text{mas}} \cdot i_{sq \text{mas}}
$$
  
+  $\sigma_{\text{mas}} \cdot L_{s \text{mas}} \frac{di_{sq \text{mas}}}{dt} + \omega_s \cdot \frac{M_{\text{mas}}}{L_{r \text{mas}}} \cdot \Phi_r$  (19)  
+  $\omega_s \cdot \sigma_{\text{mas}} \cdot L_{s \text{mas}} \cdot i_{sd \text{mas}}$ 

$$
M_{\text{max}} \cdot i_{sd \text{max}} = \Phi_r + \frac{L_{r \text{max}}}{R_{r \text{max}}} \frac{d\Phi_r}{dt} \tag{20}
$$

$$
\omega_s = p_{\text{max}} \cdot \Omega_{\text{max}} + \frac{M_{\text{max}} \cdot R_{r_{\text{max}}}}{L_{r_{\text{max}}}} \frac{i_{sq_{\text{max}}}}{\Phi_r}
$$
\n
$$
= p_{\text{max}} \cdot \Omega_{\text{max}} + \omega_{sr}
$$
\n(21)

$$
C_{em \text{ mas}} = p_{\text{mas}} \frac{M_{\text{mas}}}{L_{r \text{ mas}}} \Phi_r \cdot i_{sq \text{ mas}}
$$
 (22)

où Ω*mas* représente la vitesse de rotation de la MAS, <sup>ω</sup> *<sup>s</sup>* la pulsation des grandeurs statoriques de la MAS, et  $\omega_{sr}$  la pulsation de glissement, exprimées en rad.s<sup>-1</sup>. Les autres paramètres sont définis en appendice.

#### *B. Commande*

Parmi les stratégies de commande vectorielle appliquées à la MAS, la commande vectorielle à flux rotorique orienté est la plus utilisée car elle fournit les équations les plus simples.

Les vitesses nominales de la MAS et du volant d'inertie étant respectivement égales à 1500 et 3000  $T.min^{-1}$ , un fonctionnement en régime défluxé de la MAS est considéré dans notre application afin d'entraîner celle-ci à des vitesses voisines de 3000 T.min<sup>-1</sup>. Ce mode de commande permet également à la MAS de fonctionner à puissance constante sur toute la plage de vitesse retenue, soit sur l'étendue 1500 à  $3000$  T.min<sup>-1</sup>

En négligeant les pertes dans la MAS, une loi de défluxage à puissance constante peut être développée à partir de (22) pour aboutir à l'expression (23) du flux rotorique dans la MAS :

$$
\Phi_r(\Omega) = \frac{P_{\text{mas}} \cdot L_{\text{r} \text{mas}}^*}{P_{\text{mas}} \cdot M_{\text{mas}}^* \cdot i_{\text{s}q_{\text{mas max}}}} \cdot \frac{1}{\Omega_{\text{mass}}}
$$
(23)

avec *Pmas* la puissance nominale de la MAS. Les paramètres marqués d'une astérisque sont des paramètres estimés.

Dans un premier temps, la commande du SISE a été élaborée en prenant en compte la puissance fournie par le générateur éolien *Peol* et la puissance de réglage *Preg*, désirée au niveau du réseau, et déterminée en fonction de la puissance fournie par l'éolienne et de la vitesse du volant d'inertie [8].

La consigne de puissance servant à la commande du SISE s'exprime alors selon (24) :

$$
P_{ref} = P_{reg} - P_{eol} \tag{24}
$$

A partir de cette valeur, la référence de l'énergie que doit stocker le volant d'inertie est définie selon (25), avec *t* <sup>1</sup> *Ec* l'énergie cinétique du volant au moment *t1*.

$$
E_{\text{cref}} = E_c^{t_1} + \int_{t_1}^{t_2} P_{\text{ref}} \cdot dt \tag{25}
$$

C'est cette consigne énergétique qui permet finalement de déterminer la vitesse de référence que doit atteindre le volant d'inertie, et donc la MAS :

$$
\Omega_{\text{massref}} = \sqrt{\frac{2 \cdot E_{\text{cref}}}{J_{\text{size}}}}
$$
 (26)

Avec ce type de commande, le SISE ne participe pas au réglage de la tension du bus continu, qui est alors assuré par le convertisseur 3 situé du côté du réseau alternatif. Le schéma de commande du SISE, ainsi que la connexion au réseau, est présenté à la Fig.12.

Ce type de commande n'est envisageable qu'en présence du réseau alternatif. Dans le cas d'un fonctionnement sur des charges isolées, la stratégie de commande du SISE doit être modifiée. En effet, le rôle du convertisseur 3 devient alors le réglage en fréquence et en amplitude des tensions appliquées aux charges isolées, et la stratégie de commande du SISE est alors élaborée dans le but d'assurer la régulation de la tension du bus continu.

# *C. Résultats expérimentaux: Echange d'énergie entre le SISE et le réseau*

Le premier essai que nous présentons illustre le principe du défluxage développé précédemment. Les Fig.13 et 14 représentent respectivement le flux imposé à la MAS, dont l'évolution est régie par (23), et la vitesse de la MAS, évoluant sur la plage 1500 à 3000  $T.min^{-1}$ .

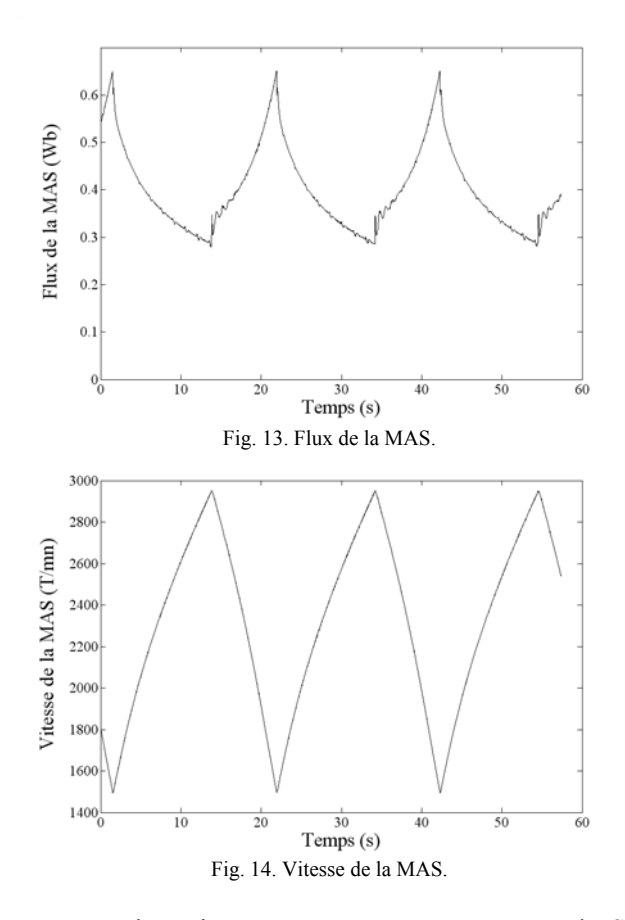

Le second essai que nous présentons porte sur le SISE connecté au réseau électrique. La puissance éolienne *Peol* y est virtuelle, simulée dans la carte DS1103 à partir d'un fichier représentatif de vents réels. La Fig.15 montre, en trait continu, la puissance issue de la turbine éolienne *Peol* , et en trait discontinu la puissance désirée, *Preg*, imposée pour cet essai à –4,6 kW. La turbine éolienne étant, pour cet essai, simulée numériquement, la valeur de *Peol* peut ici prendre une valeur quelconque, quelque soit la puissance du banc d'essai. Les relevés portent sur une durée de 60 s.

La Fig.16 montre la puissance active au niveau du SISE, dont la valeur de consigne est obtenue selon (24).

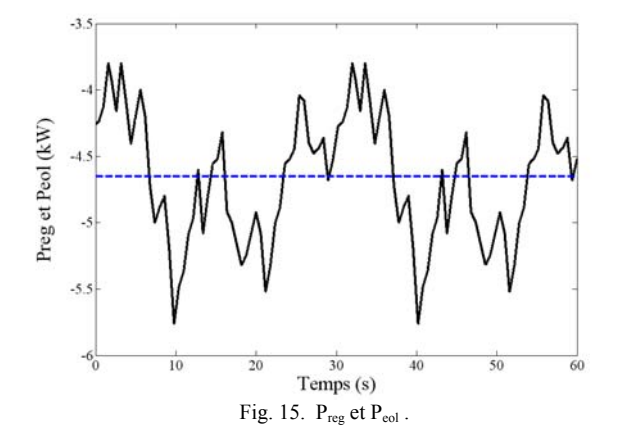

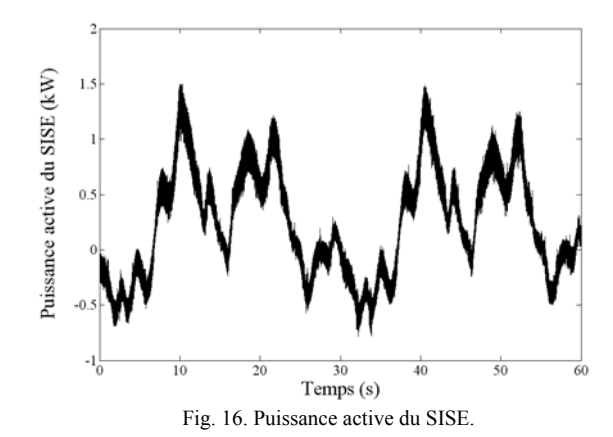

La Fig.17 représente l'évolution de la vitesse du volant d'inertie lors de cet essai. Pour des viteses spérieures à 1500 T.min-1, la MAS accouplée au volant d'inertie fonctionne en mode défluxé.

Ces différents résultats témoignent d'un bon comportement dynamique du SISE en fonction de la puissance fournie par le vent.

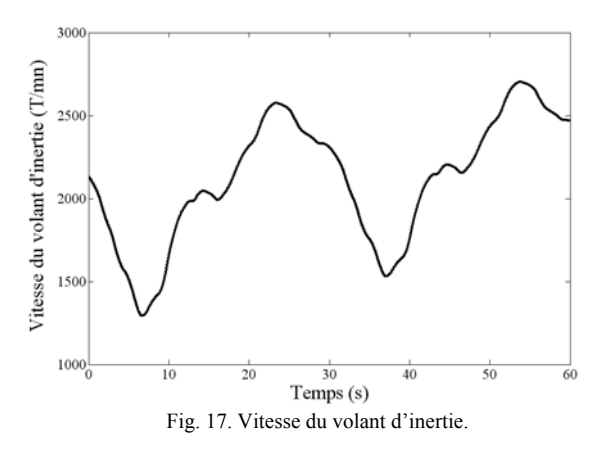

La régulation de la tension du bus continu assure un maintien de celle-ci autour de sa valeur de consigne, soit 400V, comme le montre la Fig.18.

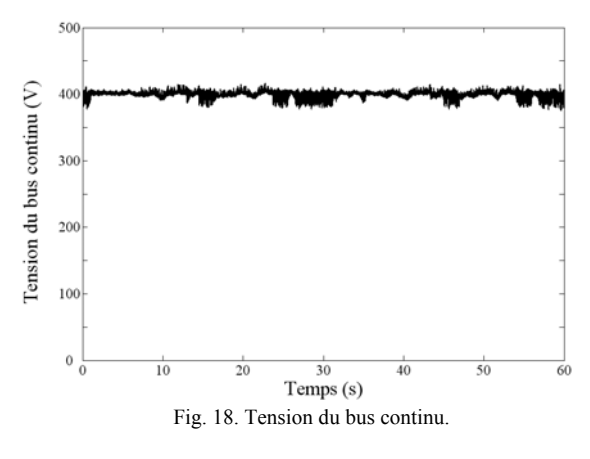

VI. CONCLUSIONS ET PERSPECTIVES

Les différentes parties de la plate-forme expérimentale présentée dans cet article, l'Emulateur de Turbine Eolienne (ETE), la Machine Synchrone à Aimant Permanents (MSAP), et le Système Inertiel de Stockage d'Energie (SISE), ont été décrites dans cet article. Les différents relevés expérimentaux présentés permettent de valider leurs fonctionnements respectifs, de façon indépendante.

La poursuite du développement de cette plate-forme va consister à connecter ces différentes parties entre elles, et à envisager leur fonctionnement simultané. Pour cela, l'implantation d'une supervision par logique floue sera envisagée [13]. Des travaux portant sur la connexion de ce système de production au réseau seront également menés, dans lesquels nous envisagerons l'intégration de correcteurs résonnants [14]. La détection de l'îlotage, ainsi que le fonctionnement sur des charges isolées feront également l'objet d'études et d'expérimentations sur cette plate-forme.

## VII. APPENDICES

- *A. La Machine à Courant Continu : ETE* Inductance d'inducteur: *Le mcc* = 47,8 H; Résistance d'inducteur : *Re mcc* = 226,7 Ω; Courant nominal d'inducteur :  $I_{e\,nom} = 0.65$  A ; Inductance d'induit :  $L_{i mcc}$  = 9,5 mH; Résistance d'induit :  $R_{i mcc} = 1,4 \Omega$ ; Courant nominal d'induit :  $I_{i\,nom} = 14$  A ; Coef. de force électromotrice :  $k_{t{mcc}}$  = 1.115 V.s.rad<sup>-1</sup>; Coef. de frottement visqueux :  $k_{v \text{ mcc}} = 0.0021 \text{ Nm.s.} \text{rad}^{-1}$ ; Coef. de frottement sec :  $k_{s mcc}$  = 0.3387 Nm; Coefficient d'inertie de l'arbre :  $J_{mcc} = 0.0223$  kg.m<sup>2</sup>;
- *B. La Machine Asynchrone et le Volant d'Inertie : SISE*

Nombre de paires de pôles : *pmas* = 2 ; Résistance statorique :  $R_{s \text{ mas}} = 0.76 \Omega$ ; Résistance rotorique :  $R_{rms} = 0.76 \Omega$ ; Inductance mutuelle :  $M_{\text{mas}} = 77{,}67 \text{ mH}$ Inductance de fuite : *Nmas* = 7,30 mH Inductance statorique :  $L_{s \, mas} = 81,32 \, \text{mH}$ Inductance rotorique : *Lr mas* = 81,32 mH Coef. de dispersion :  $\sigma_{max} = 87,75.10^{-3}$ Courant nominal :  $I_{mas} = 10.9$  A Inertie du volant d'inertie :  $J_{vol} = 0.2$  kg.m<sup>2</sup>; Inertie du SISE (Volant + MAS) :  $J_{\text{size}} = 0.2271 \text{ kg.m}^2$ ; Coef. de frottements visqueux :  $k_{v \, size} = 0.0022$  Nm.s.rad<sup>-1</sup>;

- *C. La Machine Synchrone à Aimants Permanents : MSAP* Nombre de paires de pôles : *pms* = 3; Résistance statorique :  $R_{s ms} = 0,895 \Omega$ ; Inductance directe :  $L_{dms} = 12{,}16 \text{ mH}$ ; Inductance transversale :  $L_{qms} = 21,30 \text{ mH}$ ; Coef. de Couple :  $k_{tms} = 0.9 \text{ V.s.} \text{rad}^{-1}$ ; Inertie :  $J_{ms} = 1,41.10^{-3}$  kg.m<sup>2</sup>;
	- Coef. de frottements visqueux :  $k_{vms} = 0.001$  Nm.s.rad<sup>-1</sup>;
- *D. La Connexion au Réseau Electrique*

Caractéristiques du filtre :

Inductance :  $L_f$  = 3 mH ;

Résistance :  $R_f = 0.1 \Omega$ ;

Caractéristiques du transformateur :

Inductance de fuite équivalente :  $L_{tr} = 0.923 \text{ mH}$ ; Résistance équivalente des enroulements :  $R<sub>tr</sub> = 1,18 \Omega$ ;

## *E. Le Bus Continu*

Capacité équivalente :  $C_{bc}$  = 2200 µF Tension maximale :  $U_{bc \, max}$  = 800 V

## VIII. REMERCIEMENTS

Ce banc d'essai a pu être développé grâce au support financier de Forclum Ingenierie Verquin, d'Innovelect, de la région Nord-Pas de Calais, de HEI et du Centre National de Recherche Technologique (CNRT FUTURELEC) de Lille.

Les auteurs remercient également Mehdi Nasser et Arnaud Davigny pour leur contribution au développement de cette plate-forme expérimentale.

#### IX. REFERENCES

- [1] N. Jenkins, R. Allan, P. Crossley, D. Kirschen, G. Strbac, "*Embedded generation*", The Institution of Electrical Engineers, London, 2000.
- [2] W. Leonhard, "*Feeding the Grid from Regenerative Sources, the Way to a Sustainable Energy Supply?*", EPE Journal, vol. 13, n°3, August 2002, pp. 38-42.
- [3] M. Crappe, "*L'intégration de la production décentralisée dans les réseaux électriques de transport et de distribution, un défi majeur pour le secteur électrique en Europe*", Revue E tijdschrift – 118ème année, n°2, Juin 2002, pp.37-40.
- [4] J.-L. Fraisse, "*Le raccordement de la production décentralisée en HTA et BT*", Revue REE, N°7, Juillet 2002, pp. 34-46.
- [5] R. Hebner, J. Beno, A. Walls, "*Flywheel Batteries come around again"*, IEEE Spectrum, April 2002, pp. 46-51.
- [6] F. Hardan, J. A. M. Bleijs, R. Jones, P. Bromley, "*Bi-directional power control for flywheel energy storage system with vector-controlled induction machine drive*", IEE conference publication Institution of Electrical Engineers, 1998, pp. 456-477.
- [7] I. Iglesias, L. Garcia-Tabarès, A. Agudo, I. Cruz, L. Arribas, "*Design and simulation of a stand-alone wind diesel generator with a flywheel energy storage system to supply the required active and reactive power*", XXXI Annual Power Electronics Specialists Conference, PESC'00, Galway, Ireland.
- [8] Ludovic Leclercq, Benoit Robyns, Jean-Michel Grave, "*Fuzzy logic based control of a flywheel energy storage system based on an induction machine associated with wind and diesel generators*", 10th International POWER ELECTRONICS and MOTION CONTROL Conference, EPE-PEMC 2002, 9-11 September 2002, Cavtat & Dubrovnik, Croatie.
- [9] R. Cardenas, R. Pena, G. Asher, J. Clare, "*Control Strategies for Enhanced Power Smoothing in Wind Energy Systems Using a Flywheel Driven by a Vector-Controlled Induction Machine*", IEEE Transactions on industrial electronics, vol. 48, n° 3, June 2001, pp. 625-635.
- [10] C. Kana, M. Thamodoharan, A. Wolf*, "System management of a windenergy converter"*, IEEE on Power Electronics, vol. 16, no 3, may 2001.
- [11] B. Robyns, Y. Fu, F. Labrique, H. Buyse, *"Commande numérique de moteurs synchrones à aimants permanents de faible puissance",* Journal de Physique III – T5, n°8, August 1995
- [12] Y. Fu, B. Robyns, "*Digital Control of a PM Synchronous Actuator Drive System with a Good Power Factor*", 13th IMACS Worl Congress on Computation and Applied Mathematics, 22-26 July 1991, Dublin.
- [13] Ludovic Leclercq, Christophe Saudemont, Benoît Robyns, Gabriel Cimuca, Mircea M. Radulescu*,* "*Flywheel Energy Storage System To Improve The Integration Of Wind Generators Into A Network*", 5th International Symposium on Advanced Electromechanical Motion Systems, Electromotion 2003, 26-28 Novembre 2003, Marrakesch, Maroc.
- [14] Ludovic Leclercq, Aymeric Ansel, Benoit Robyns, "Autonomous high power variable speed wind generator system", 10<sup>th</sup> European Conference on Power Electronics and Applications, EPE 2003, 2-4 September 2003, Toulouse, France.

### X. BIOGRAPHIES

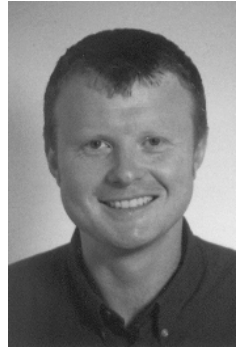

**Christophe Saudemont** est né à Douai, France, en 1971. Il est diplômé du Doctorat de Génie Electrique de l'Université des Sciences et Technologies de Lille (USTL) en 1999. Il intègre le département de Génie Electrique de l'Ecole des Hautes Etudes Industrielles (HEI) de Lille, France, en 2001. Depuis 2002, il est Chercheur au sein du Laboratoire d'Electrotechnique et d'Electronique de Puissance (L2EP) de Lille, au sein de l'équipe RESE (Réseaux Electriques et Systèmes Energétiques), au sein de laquelle ses travaux portent sur les énergies renouvelables, la production décentralisée d'électricité, et la connexion de ces sources au réseau électrique. Il

est membre de la "Société française des Electriciens et des Electroniciens" (SEE).

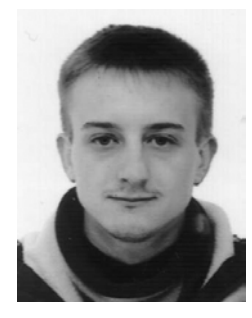

France. La même année, il reçoit le diplôme d'ingénieur de l'école des Hautes Etudes Industrielles (HEI), Lille, France. Il est actuellement en dernière année de thèse au sein de l'équipe RESE du Laboratoire d'Electrotechnique et d'Electronique de puissance (L2EP) de Lille. Ses travaux de recherche portent sur les éoliennes à vitesse variable, les systèmes de stockage inertiel et la

**Ludovic Leclercq** est né en 1978 à Maubeuge, France. Il obtient en 2001, le "Diplôme d'études approfondies de génie électrique" de l'Université des Sciences et Technologies de Lille (USTL),

connexion au réseau de convertisseurs.

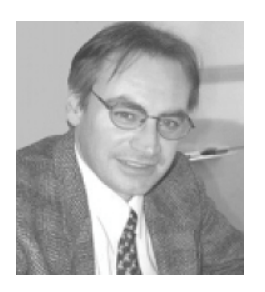

**Benoît Robyns** est né à Bruxelles, Belgique, en 1963. Il est diplômé "Ingénieur Civil Electricien" et "Docteur en Sciences appliquées" de l'Université Catholique de Louvain (UCL), Louvain-la-Neuve, Belgique, respectivement en 1987 et 1993. En 2000, il reçoit le diplôme d' ''Habilitation à Diriger des Recherches" de l'Université des Sciences et Technologies de Lille (USTL), France. De 1988 à 1995, Benoît Robyns est assistant d'enseignement au Laboratoire d'Electrotechnique et

d'Instrumentation (LEI) de la Faculté des Sciences de l'UCL. En 1995, il intègre le département Génie Electrique de l'Ecole des Hautes Etudes Industrielles (HEI) de Lille, France, dont il est actuellement le responsable. Depuis 1998, il est Chercheur au sein du Laboratoire d'Electrotechnique et d'Electronique de Puissance (L2EP) de Lille. Il y est responsable de l'équipe *Réseaux Electriques et Systèmes Energétiques (RESE)*. Benoît Robyns est l'auteur ou le coauteur de plus de 90 articles dans les domaines du contrôle numérique des machines électriques, des énergies renouvelables et de la production décentralisée d'électricité. Il est membre de la "Société française des Electriciens et des Electroniciens" (SEE) et de la "Société Royale Belge des Electriciens" (SRBE), de l'IEEE (Institute of Electrical and Electronics Engineers) et de l'association EPE (European Power Electronics and Drives).

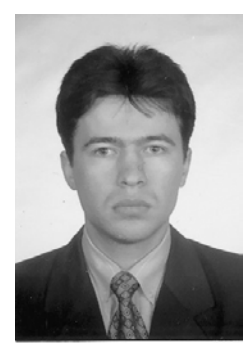

**Gabriel Cimuca** est né le 22 décembre 1977 à Ocna-Mures, Roumanie. Il a reçu le Diplôme d'Ingénieur Diplômé et le Diplôme d'Etudes Approfondies, touts les deux en Génie électrique, d'Université Technique de Cluj-Napoca, Roumanie, en 2001, respectivement 2002. Depuis novembre 2001, il est doctorant en cotutelle entre l'Université Technique de Cluj-Napoca, Roumanie, et le Laboratoire d'Electrotechnique et Electronique de Puissance (L2EP) de Lille, France. Son travail de thèse est pointé sur un système inertiel de stockage d'énergie associé à des générateurs éoliens et se déroule sous la co-direction des Professeurs M.M. Radulescu et B. Robyns.

Durant avril – juin 2001 il a préparé son Projet fin d'étude à l'Ecole de Hautes Etudes Industrielles (HEI) de Lille, France, dans le cadre du Programme européen SOCRATES / ERASMUS. Durant octobre – décembre 2002 et avril – juin 2003 il a effectué des stages de doctorat en cotutelle à HEI.

Depuis octobre 2000, il est membre dans le Groupe de Petits moteurs électriques et Traction électrique d'Université Technique de Cluj-Napoca, Roumanie.

En 1995 et 1996, il a obtenu le  $3^{time}$ , respectivement le  $2^{time}$ , prix au Concours national des métiers, en Electrotechnique.

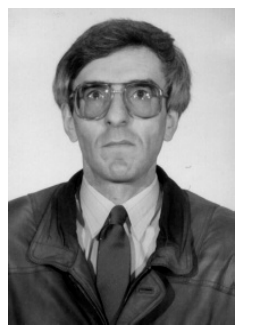

**Mircea M. Radulescu** (IEEE Senior Member, depuis 1999) est né le 4 septembre 1954 à Cluj-Napoca, Roumanie. Il a reçu le Diplôme d'Ingénieur Diplômé with honors d'Université Technique de Cluj-Napoca, Roumanie, et le Diplôme de Docteur d'Université Polytechnique de Timisoara, Roumanie, touts les deux en Génie électrique, en 1978, respectivement en 1983.

Depuis 1983, il travaille à la Faculté d'Electrotechnique, Université Technique de Cluj-Napoca, Roumanie, étant, en présent, professeur dans le Département de Machines

électriques et le chef du Groupe de Petits moteurs électriques et Traction électrique.

Il a été Chercheur invité au Laboratoire d'Electromécanique et de Machines Electriques, Ecole Polytechnique Fédérale de Lausanne, Suisse durant 1990-1991 et au Laboratoire d'Electrotechnique de Grenoble, Institut National Polytechnique de Grenoble, France durant 1992-1993. Ainsi, il a été Professeur invité à l'Université de Technologie de Helsinki, Finlande, en 1997, à Rheinisch-Westfälische Technische Hochschule Aachen, Allemagne, en 1999, à l'Université d'Akron, Etats-Unis, en 1999 et 2001, à l'Université 'Pierre et Marie Curie' (Paris VI), France, en 2002, et à l'Université de Picardie 'Jules Verne' Amiens, France, en 2003.

Ses activités d'enseignement et recherche incluent CAO des dispositifs électromécaniques, analyse de champ des structures électromagnétiques, conception et contrôle des petits moteurs électriques, conception, contrôle et CEM dans les systèmes de traction électrique.

Ils est auteur ou co-auteur de 10 monographies scientifiques, livres multiauteur et textbooks, et de plus de 100 articles scientifiques publiés dans des revues techniques et des volumes de conférences ou symposiums.

Le Professeur Radulescu est membre fondateur de l'Association roumaine des constructeurs de petits moteurs électriques, Editeur associé du trimestriel scientifique international '*ELECTROMOTION*'' et membre dans International Steering Committee de plusieurs conférences et symposiums dans le domaine d'actionneurs électriques et traction électrique. Sa biographie à été sélectionnée dans '*Who's Who in the World*', les éditions 1997 – 1999 et '*Who's Who in Romania*', l'édition 2002.